Step 1: Accessing the EWR site on Learn@PolyU with your NetID and NetPassword

Step 2: Submitting your Draft 1 plan or Draft 2 through Turnitin on the homepage

Step 3: Submitting your second draft feedback reflection

**Step 4: Viewing your ELC teacher's feedback** 

# Step 1: Accessing the EWR site on Learn@PolyU with your NetID and NetPassword

If you have enrolled in any subject with a Writing and Reading Requirement, you should be enrolled in an EW course on Learn@PolyU with course code " [SUBJECT CODE]\_[YearSem]\_RW: English Writing and Reading Requirement" e.g. "ELC1A01\_20191\_RW: English Writing and Reading Requirement ". Your username and password will be the same as your NetID and NetPassword.

To access Learn@PolyU, please visit <u>http://learn.polyu.edu.hk</u> and login with your username and password.

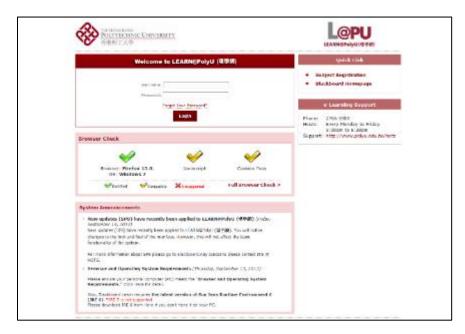

### Step 2: Submitting your Draft 1 plan or Draft 2 through Turnitin on the homepage

On the corresponding course home page, you should see the following in the main window. Click on "Draft Submission & Feedback".

| i i i i i i i i i i i i i i i i i i i | English Writing S                                     | Mondays                                                       | Tuesdays    | Wednesdays               | Thursdays                 | Fridays                 | 1                       |                                                                                   | 6        |
|---------------------------------------|-------------------------------------------------------|---------------------------------------------------------------|-------------|--------------------------|---------------------------|-------------------------|-------------------------|-----------------------------------------------------------------------------------|----------|
| 1                                     | Requirement (ELC)                                     | 12:30 - 1:30                                                  | 3:30 - 4:30 | 4:30 - 5:30              | 12:30 - 1:30              | 1:30 - 2:30             | zoom                    |                                                                                   |          |
|                                       | Cassignment<br>Information<br>Submissions<br>FEEDBACK | Venue: <u>https:</u><br>See you there<br>English Writing Requ |             | '93513149600?pwd=bz№     | 1ybzJFaWhLd2daL2dId       | 085RVBDZz09             |                         | Drop-in Consultation<br>OPEN NOW!<br>29 MAY - 7 JUL 202<br>except public holidays | PEEDBACK |
|                                       | Pre-course O                                          | Today 14 – 20 Aug                                             | 2023 -      | ***EWR Consultations and | Workshops are conducted F | 2F while EWR Drop-in Co | sultations are conducte | d on-line.***                                                                     |          |
|                                       |                                                       | Mon 8/14                                                      |             | 8/15 V                   | /ed 8/16                  | Thu 8/17                | Fri 8/18                | Sat 8/19                                                                          | Sun 8/20 |
|                                       | General ©                                             | Tuam                                                          |             |                          |                           |                         |                         |                                                                                   | *        |
|                                       | General                                               | 11am                                                          |             |                          |                           |                         |                         |                                                                                   |          |

After clicking on "Draft Submission & Feedback", you will select either "Draft 1 – plan submission" or "Draft 2 submission". Please ensure that you also include the plan template (Draft 1) or the assignment cover + checklist (Draft 2).

| 創                                                                                                | ELC Trial (ELC_RW2019)                                                                                                    | Submissions Submissions                                                                                                    |
|--------------------------------------------------------------------------------------------------|----------------------------------------------------------------------------------------------------|----------------------------------------------------------------------------------------------------|
| 8                                                                                                | English Writing 🛛 🕤<br>Requirement (ELC)                                                                                                    | Build Content V Assessments V Tools V Partner Content V 🗘 Discover Content                                                                                                    |
| ●<br>E<br>2<br>2<br>2<br>2<br>2<br>2<br>2<br>2<br>2<br>2<br>2<br>2<br>2<br>2<br>2<br>2<br>2<br>2 | Assignment<br>Information                                                                                                    | Draft 1 - plan submission ©         Availability: Item is available, but some students or groups may not have access.         Enabled: Adaptive Release. Statistics Tracking         Use the attached file "Assignment Cover" for your submission. Input your personal information on page 1, and copy and paste your plan into the template on page 2. Make sure to save your document as a word file.                                                                                                    |
|                                                                                                  | Pre-course<br>Survey<br>Important<br>Dates<br>General                                                                                                    | Notes:      Submission before: 8 OCT 2023 (SUN) 23 59. Rename the file to include the subject code and your name. You can submit your draft as many times as you would like before the submission deadline. Only the last submission will be counted. If you experimence any submission insuse, places email <u>sic ewr@pobyu.edu.hk</u> You will be able to book a consultation after the submission deadline. If you experimence any submission is and the submission deadline. If you experimence any submission fact the submission deadline. If you experimence any submission the submission deadline. If you experimence any submission deadline. If you use a Mac computer, please make sure your file extension is .doc or .docx, <u>instead of pages</u> . Wrong file format submission may be regarded as NO SUBMISSION. |
| %<br>Ľ<br>Ð                                                                                      | Consultations<br>Consultations<br>Consultations | Draft 2 Submission           Availability: tem is hidden from students. It will be available after Nov 5, 2023 12:00 AM.           Enabled:         Adaptive Release. Statistics Tracking           Use the attached file "Assignment Cover" for your submission. Input your personal information on page 1, tick the boxes in the checklist on page 2 and copy and paste your draft starting on page 3. Make sure to save your document as a word file.                                                                                                    |

# ATTENTION:

- 1. Assignments in Microsoft Word format are preferred for giving feedback on.
- 2. If you use a Mac computer, please make sure your file extension is **.doc or .docx**, **instead of .pages**. <u>Wrong file format submission</u> may be **regarded as NO SUBMISSION**.
- 3. Please submit Draft 1 and Draft 2 on the ELC's EWR site and NOT on your own subject site.
- 4. Every new attempt (submission) will override the previous one, so please make sure all submission file(s) is/are included in each SINGLE attempt.

When submitting to Turnitin, you will see the following pages. Follow the prompts to upload your draft.

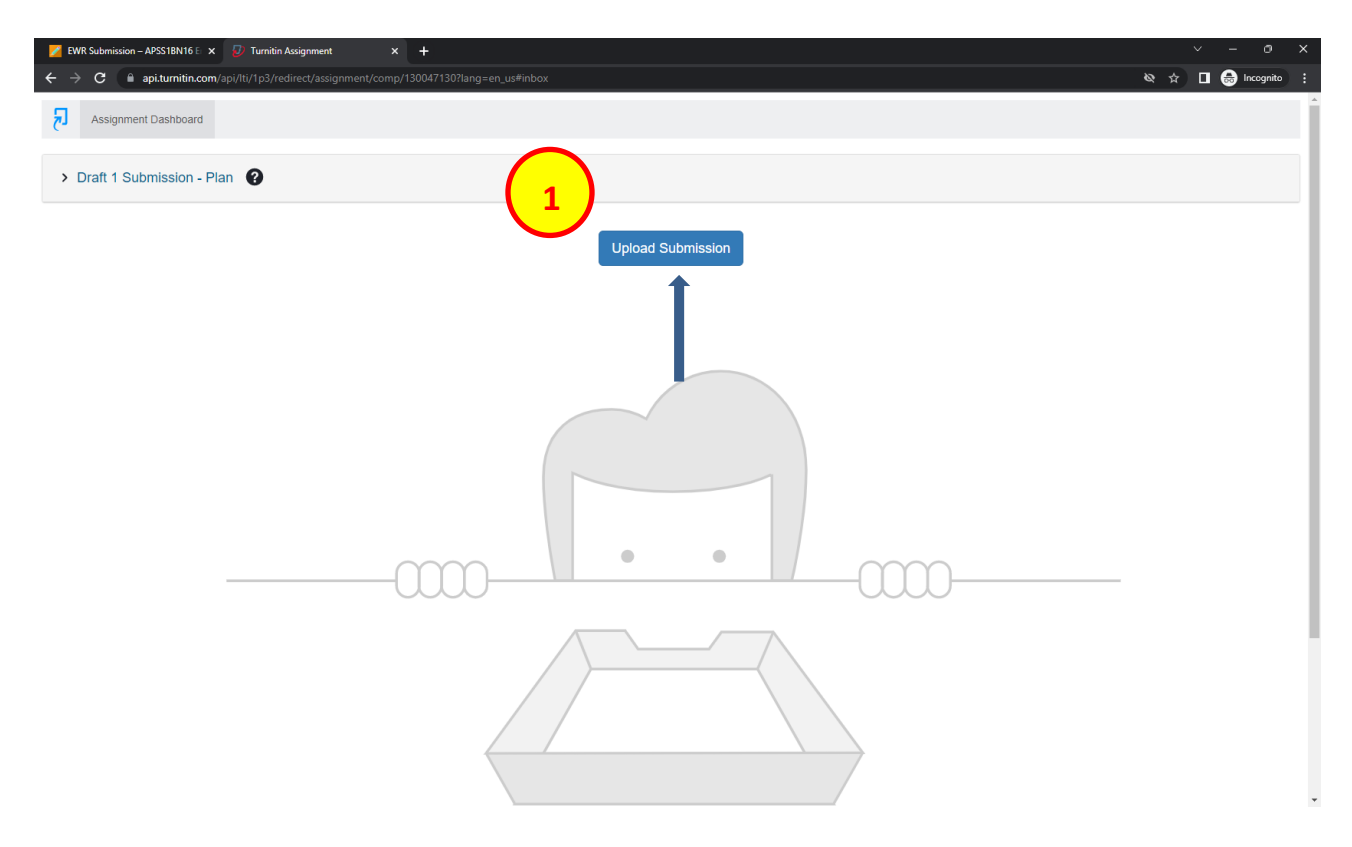

| 🞽 EWR Submission – APSS1BN16 🗄 🗴 🕖 Turnitin Assignment 🛛 🗴                             | +                                                | ~ - 0 X             |
|----------------------------------------------------------------------------------------|--------------------------------------------------|---------------------|
| ← → C                                                                                  | 130047130?lang=en_us≢inbox                       | 🕸 🖈 🔲 🌧 Incognito 🗄 |
| Assignment Dashboard                                                                   |                                                  |                     |
| > Draft 1 Submission - Plan                                                            |                                                  |                     |
|                                                                                        | Upload Submission                                |                     |
|                                                                                        | Submit File ×                                    |                     |
|                                                                                        | Upload Review Complete                           |                     |
|                                                                                        | Line Cloud Submission ▼                          |                     |
|                                                                                        | Drag and drop or select a file from your device. |                     |
|                                                                                        | Submission Title Untitled                        |                     |
|                                                                                        | Submission File Choose File No file chosen       |                     |
| (                                                                                      | 2 Upload and Review                              |                     |
|                                                                                        |                                                  |                     |
|                                                                                        |                                                  |                     |
| https://api.turnitin.com/api/Iti/1p0/redirect/upload/assignment/130047130?lang=en_us&a | uther stat.                                      |                     |
| 💋 EWR Submission – APSS1BN16 E 🗴 🕖 Turnitin Assignment 🛛 🗙                             | +                                                | ~ - o ×             |
| ← → C  api.turnitin.com/api/tli/1p3/redirect/assignment/comp/                          |                                                  | 🗞 🕁 🔳 🌧 Incognito 🚦 |
| Assignment Dashboard                                                                   |                                                  |                     |
| Dark 4 Outeringing Diag                                                                |                                                  |                     |

| -                                                    |  |
|------------------------------------------------------|--|
| Upload Submission                                    |  |
| Submit File ×                                        |  |
| Upload Review Complete                               |  |
| 00                                                   |  |
| Le Upload Submission ■ Text Input Cloud Submission ▼ |  |
| Drag and drop or select a file from your device.     |  |
| Submission Title Draft1.doc                          |  |
| Submission File O Choose File Draft1.doc             |  |
|                                                      |  |
|                                                      |  |
|                                                      |  |
|                                                      |  |
|                                                      |  |
|                                                      |  |
|                                                      |  |

| Z EWR Submission – APSS1BN16 E 🗴 🥑 Turnitin Assignment 🗙 | +                         | ~ - 0 X             |
|----------------------------------------------------------|---------------------------|---------------------|
| ← → C                                                    | 30047130?lang=en_us≢inbox | 🔌 🚖 🔲 🎰 Incognito 🗄 |
| Assignment Dashboard                                     |                           |                     |
| > Draft 1 Submission - Plan 🕜                            |                           |                     |
|                                                          | Upload Submission         |                     |
|                                                          | Submit File ×             |                     |
|                                                          | Upload Review Complete    |                     |
|                                                          |                           |                     |
|                                                          |                           |                     |
|                                                          | · ·                       |                     |
|                                                          | Uploading                 |                     |
| (                                                        |                           |                     |
|                                                          |                           |                     |
|                                                          |                           |                     |
|                                                          |                           |                     |
|                                                          |                           |                     |
|                                                          |                           |                     |

| 💋 EWR Submission – APSS1BN16 E 🗙 🕖 Turnitin Assignment 🛛 🗙    | +                                          |                                                                                                    |                     |
|---------------------------------------------------------------|--------------------------------------------|----------------------------------------------------------------------------------------------------|---------------------|
| ← → C  api.turnitin.com/api/lti/1p3/redirect/assignment/comp/ |                                            |                                                                                                    | 🗞 🚖 🔲 👼 Incognito 🚦 |
| Assignment Dashboard                                          |                                            |                                                                                                    |                     |
| > Draft 1 Submission - Plan 🕜                                 |                                            |                                                                                                    |                     |
|                                                               | U                                          | pload Submission                                                                                                    |                     |
|                                                               | Submit File                                | ×                                                                                                    |                     |
|                                                               | Upload                                     | Review Complete                                                                                                    |                     |
|                                                               | A                                          |                                                                                                    |                     |
|                                                               | Title<br>Draft1.doc<br>File Size<br>27 KiB | Draft 1 Submission                                                                                                    |                     |
|                                                               | Word Count<br>39                           | Dely<br>+ "Passe mote that these are just some gudding enempties, yns de net meed to<br>nichtly fellow die somher er Honeldings/withstading o net paragraphie<br>displayer blockes "Franz adapt to ywer song meek is yware fil |                     |
| (                                                             | v                                          | Page 1 of 1 < >                                                                                                    |                     |
|                                                               | Preview Submission                         | Cancel Submission Submit to Turnitin                                                                                                    |                     |
|                                                               |                                            |                                                                                                    |                     |
|                                                               |                                            |                                                                                                    |                     |

| 💋 EWR Submission – APSS1BN16 E 🗴 🕖 Turnitin Assignment 🗙      | +                         | ~ - o ×             |
|---------------------------------------------------------------|---------------------------|---------------------|
| ← → C  api.turnitin.com/api/lti/1p3/redirect/assignment/comp/ | 30047130?lang=en_us≢inbox | 🕸 🖈 🔲 🌧 Incognito 🗄 |
| Assignment Dashboard                                          |                           |                     |
| > Draft 1 Submission - Plan                                   |                           |                     |
|                                                               | Upload Submission         |                     |
|                                                               | Submit File ×             |                     |
|                                                               | Upload Review Complete    |                     |
|                                                               |                           |                     |
|                                                               |                           |                     |
|                                                               |                           |                     |
|                                                               | Submission Complete!      |                     |
| (                                                             | )                         |                     |
|                                                               |                           |                     |
|                                                               |                           |                     |
|                                                               |                           |                     |
|                                                               |                           |                     |

Ensure that your submission is completed as shown below after following the 5 steps above.

You should also download the digital receipt of your Turnitin submission. Do this by following the pages below. First, click on the download button shown by the arrow below.

| 🔀 EWR Submission – APSS18N16 🗄 🗴 🕖 Turritän Assignment 🛛 🗙 🕂                                                               |                          | ~                |        | o x      |
|----------------------------------------------------------------------------------------------------|--------------------------|------------------|--------|----------|
| $\epsilon \rightarrow \mathbf{C}$ <b>a</b> api.tumitin.com/api/Iti/1p3/redirect/assignment/comp/130047130?lang=en_us#inbox |                          |                  | 🗧 Inco | ognito : |
| Assignment Dashboard                                                                                                    |                          |                  |        |          |
| Submission uploaded successfully. Download Digital Receipt                                                                 |                          |                  |        | ×        |
|                                                                                                    |                          |                  | •      |          |
| > Draft 1 Submission - Plan 🔞                                                                                              |                          |                  |        |          |
| Paper Title                                                                                                    | Uploaded                 | Grade Similarity |        |          |
| Draft1.doc                                                                                                    | 12 Мау 2023 09:25<br>НКТ |                  | ſ      | ⊎ 🗉      |

Then, you need to click on "Digital Receipt".

| 1 |                      |                   |                     | *        |
|---|----------------------|-------------------|---------------------|----------|
|   | ELC1A11: Building Cr | Download          | × and Communication |          |
|   | with En              | ✓ Current View    | nents               |          |
|   |                      | ➡ Digital Receipt | -(2)                | <u>+</u> |
|   | ſ                    |                   |                     | U<br>AI  |
|   |                      |                   |                     |          |
|   |                      |                   |                     |          |
|   |                      |                   |                     |          |

# Next, save the digital receipt.

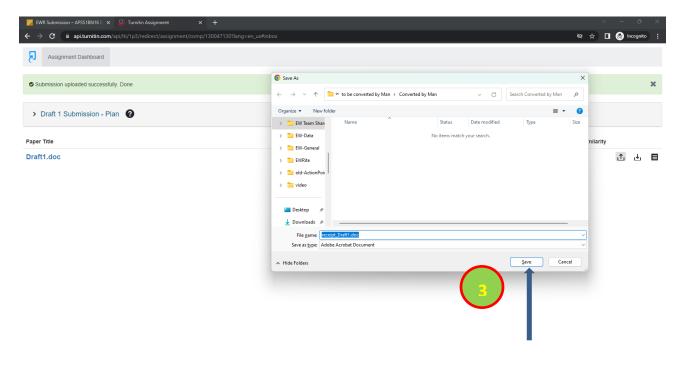

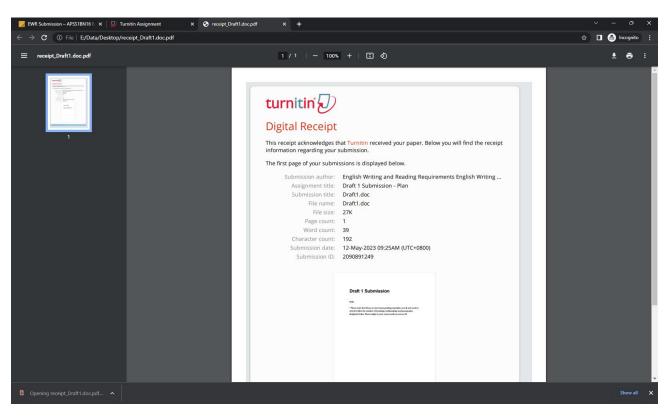

You should also check that your digital receipt has been successfully saved as shown below.

# Step 3: Submitting your Draft 2 feedback reflection

For Draft 2, you need to submit your reflection. First, download the Draft 2 checklist, complete it, and then complete the EWR reflection. You will then copy and paste your Draft 2 underneath your reflection.

| File Home Insert Draw                 | Design Layout References Ma                                                                                                    | ailings Review View  | Help Acrobat                                                                     |                              | 모       | Comments | 🖉 Editing ~ | 🖻 Share 👻 |
|---------------------------------------|----------------------------------------------------------------------------------------------------|----------------------|----------------------------------------------------------------------------------|------------------------------|---------|----------|-------------|-----------|
| Read<br>Mode<br>Print<br>Layout       | Focus Immersive<br>Reader                                                                                                    | Navigation Pane      | Zoom 100% Done Page                                                              | New Window Arrange All Split | Switch  | Macros   | Properties  |           |
| Views                                 | Immersive Page Movement                                                                                                    | Show                 | Zoom                                                                             | Window                       |         | Macros   | SharePoint  | ~         |
|                                       | EWR reflection (for         Please reflect on the p         1.       What have yo         2.       What particu         3.       What areas w         4.       What were the | -                    | ınd 50 words. You can consider the<br>ur work?<br>ped?<br>more?<br>ng your work? |                              |         |          |             |           |
|                                       |                                                                                                    |                      |                                                                                  |                              |         |          |             |           |
|                                       | Copy and paste your D                                                                                                    | raft 2 writing here. |                                                                                  |                              |         |          |             |           |
| Page 3 of 3 516 words English (United | States) Text Predictions: On 🏠 Accessibi                                                                                                    | lity: Unavailable    |                                                                                  |                              | D Focus |          | ā - — I     | + 100%    |

### Step 4: Viewing your ELC teacher's feedback

To read your ELC teacher's comments, go to the "Draft Submission & Feedback" page.

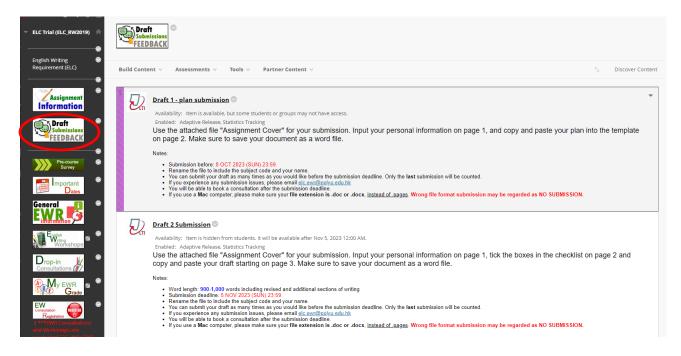

Then click the corresponding link of the assignment (i.e. Draft 1 – plan submission / Draft 2 Submission). You will see a Turnitin page pop up similar to below--click on your submission file link:

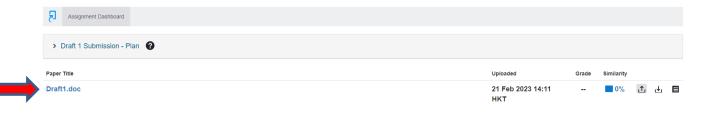

Then scroll down your draft and click on each comment bubble to view the details.

| I | changed the trend rapidly. Parents watch the information and accept the consensus, which then leads to pressure on their children and surrounding, particularly females, to be aware of their bodies.                                                                                                    |
|---|----------------------------------------------------------------------------------------------------|
|   | While the family pays attention to their weight and diet, which ideas r Referencing - Incorrect formatilia, it                                                                                                    |
|   | will cause females' higher reflection of their body image the health risk (Haworth-Hoeppner 2000).                                                                                                    |
|   | Haworth-Hoeppner (2000) and Herrman (2013) illustrated households: annhauis on the excess                                                                                                    |
|   | comment on appearance and thinness generated by female families Vou have made a number of errors with the forms of your words. In the future,                                                                                                    |
|   | internalization of negative body dissatisfaction and body image. Social work that you use (for example, address set in the set of the work and the set of the set of  |
|   | peers to int peers to int peers to peers to int peers to peers to int peers to peers to peers |
|   | which "are saturated with depictions of thin women" (Holmstrom 2004, and ment                                                                                                    |
|   | cultivates a "body hatred t Referencing - Incorrect format eir body image, which Grammar - Word forms d with                                                                                                    |
|   | controlling one's appetite. (Kilbourne, 1999, p.135) Females may feel anxiety about prical                                                                                                    |
|   | appearance, so they state that eating disorders originate from constant self-objectification" (Choma,                                                                                                    |
|   | 2009, p.700).                                                                                                    |

You can also generate a feedback report in pdf. Click on the download button shown by the arrow below, and then click "Current View". You will be able to read your ELC teacher's comments within your writing.

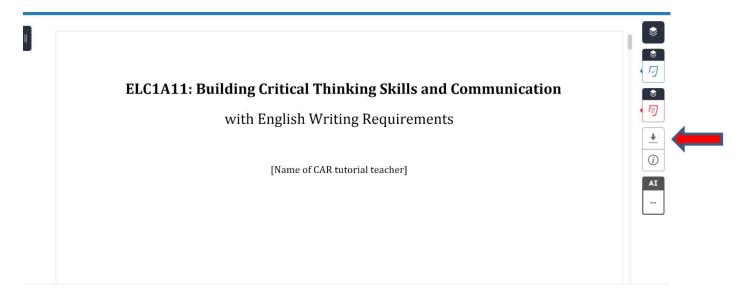

| 0 | <b>ELC1A11: Building Cr</b><br>with En | Download       ×       and Communication             Current View          Current View          Digital Receipt        nents |        |
|---|----------------------------------------|----------------------------------------------------------------------------------------------------|--------|
|   |                                        | Originally Submitted File                                                                                                    | AI<br> |

#### PAGE 3

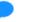

### Comment 1

**The Introduction**: Your introduction is not very effective. Please keep in mind that an introduction is like a road map of the main things you will discuss in your entire report. It provides (1) the issue background with term definitions, if necessary, (2) an overall objective of your essay and (3) an overview of your essay (how it will be structured).

#### PAGE 4

### Comment 2

**Paragraph Length:** This paragraph has appeared to have been too short. You are recommended to write around 8 to 12 lines for a well-established body paragraph that contains a topic sentence, your discussion with reference to sources and a concluding sentence.

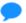

### Comment 3

Using "But" in the sentence beginning is too informal.

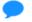

Comment 4